## **Linear Regression**

## **Weekly Sales Data Based on Marketing Research**

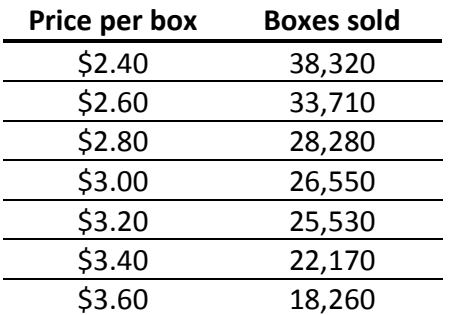

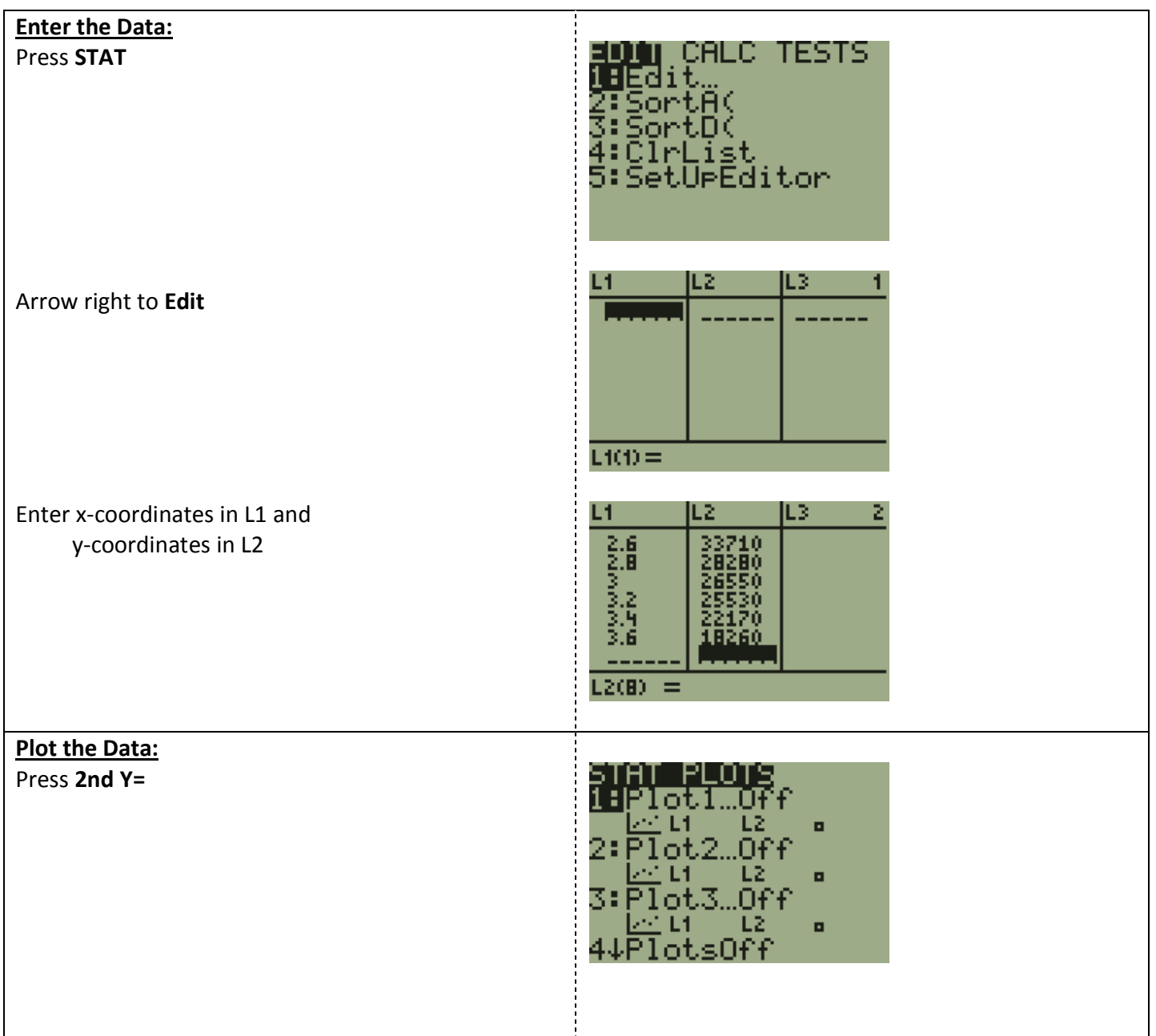

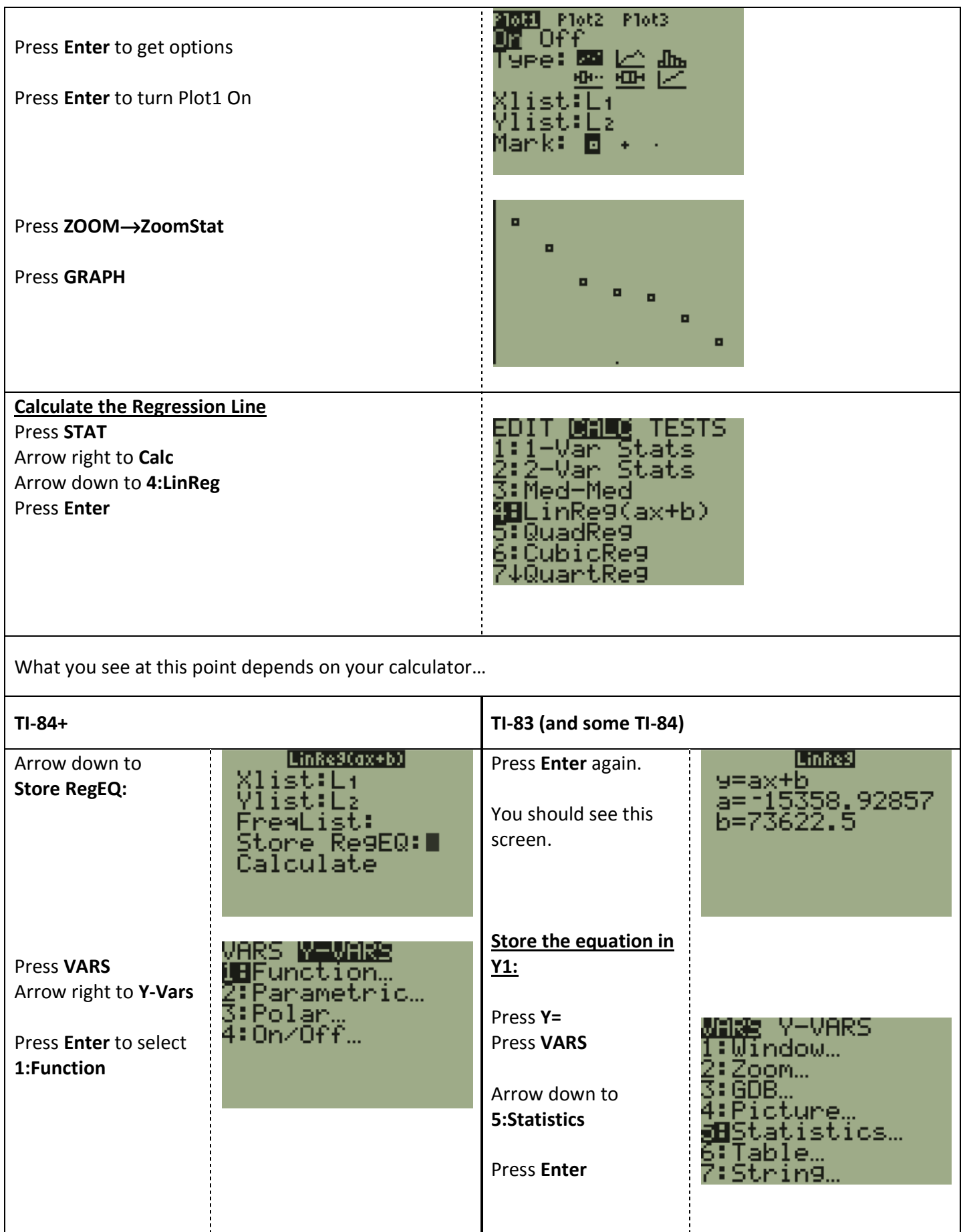

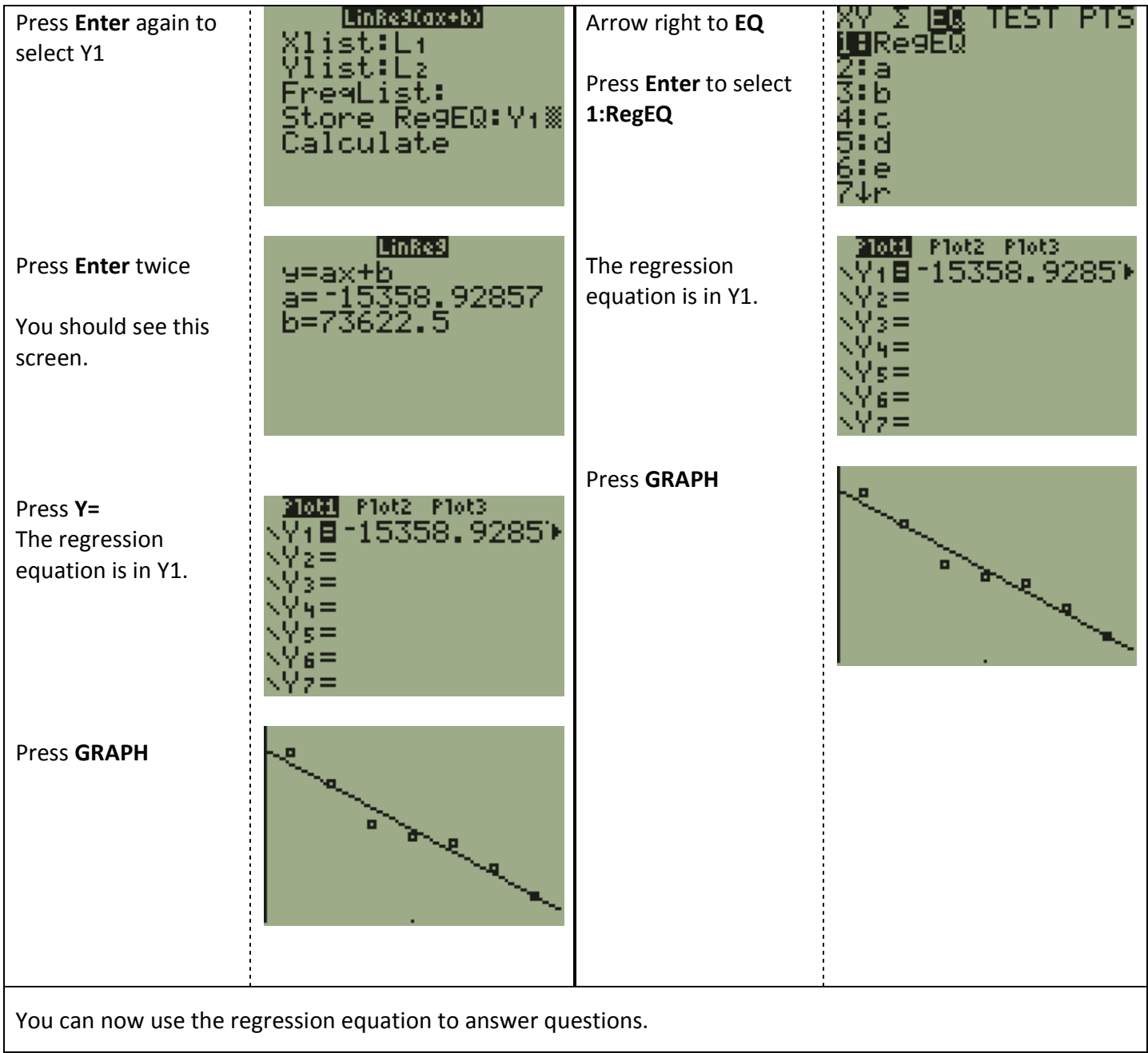